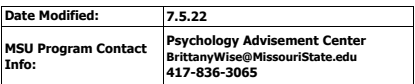

## **OZARKS TECHNICAL COMMUNITY** COLLEGE

Courses are sequenced to provide guidance and to help ensure that prerequisite requirements are met.

## **Catalog Year: 2022-2023 OTC Associate of Arts in General Studies to MSU Bachelor of Science in Psychology**

# The following is a guide to graduation with completion of OTC's Associate of Arts in General Studies and<br>The B.S. in Psychology degree may be completed online or on campus.<br>OTC Year 1 Semester 1

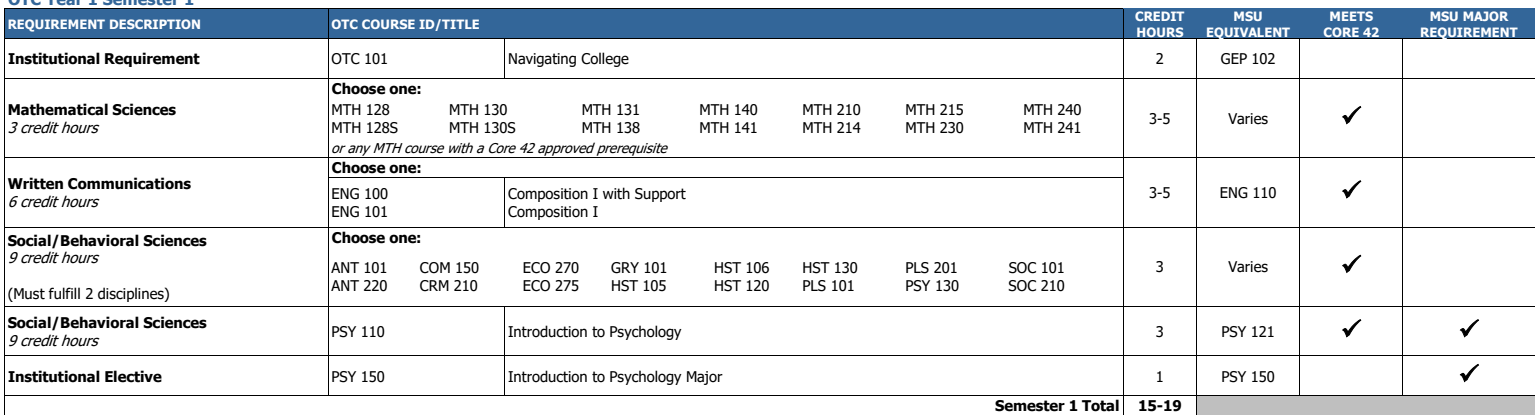

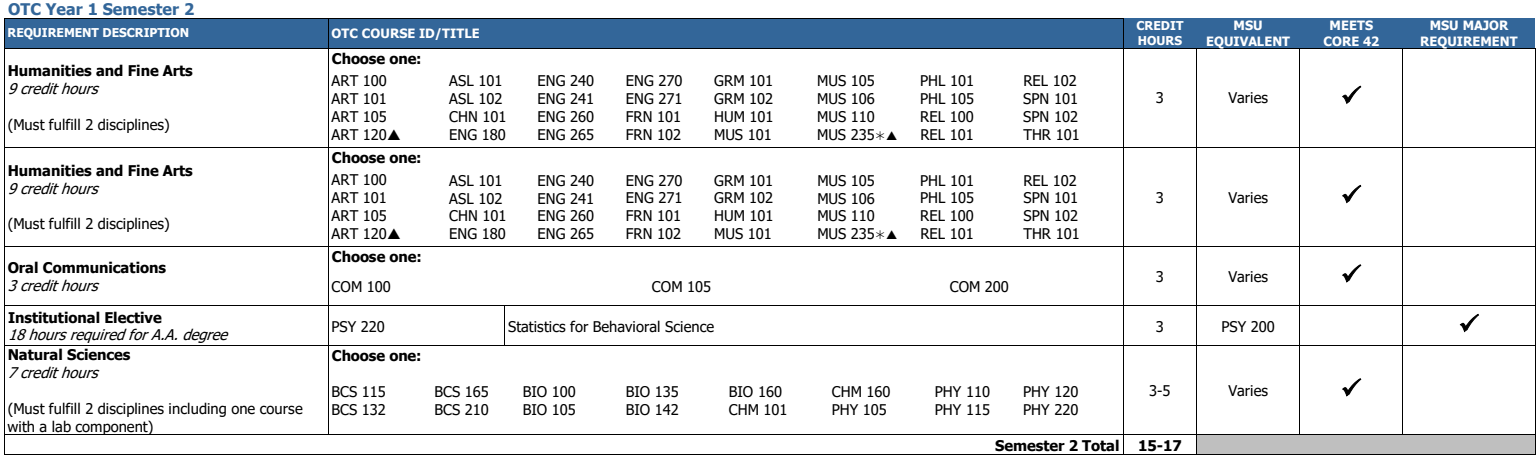

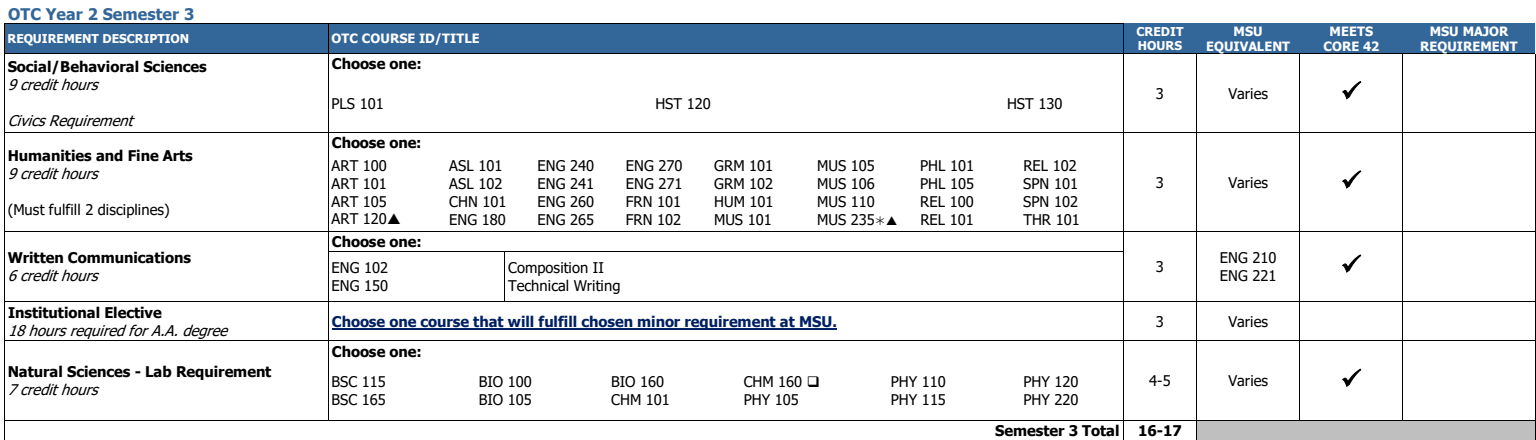

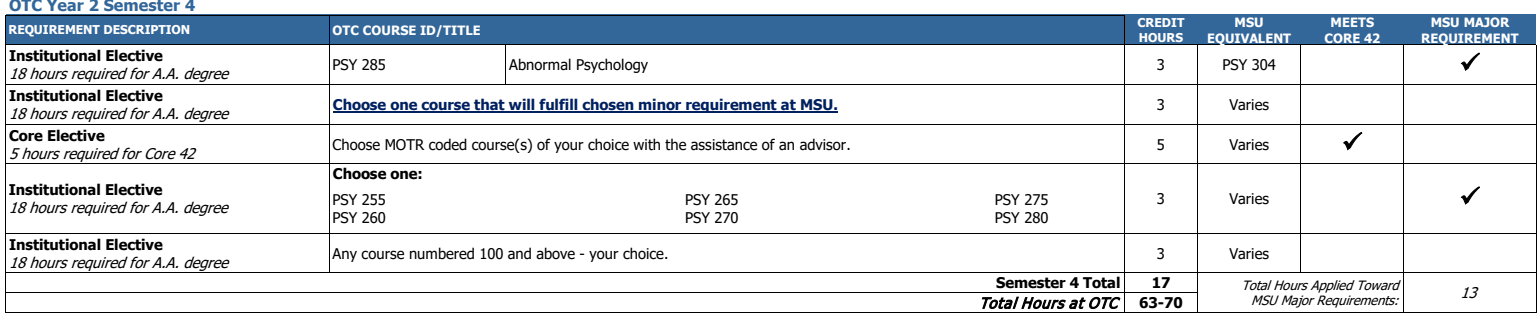

Must be taken with CHM 161 to count as a lab course. In order to fulfil the Core 42 Natural Science requirement, students must complete at least one lab course.

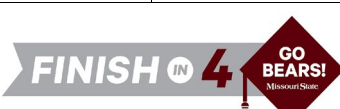

<sup>\*</sup> One credit hour course  $\triangle$  May choose only one, falls under MOTR code 'PERF'

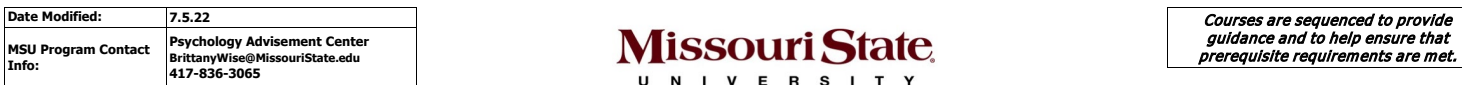

## **Missouri State.**

**Catalog Year: 2022-2023** 

**Semester 1 Total 15** 

**Semester 3 Total** 

### **MSU Bachelor of Science in Psychology after OTC Associate of Arts in General Studies**

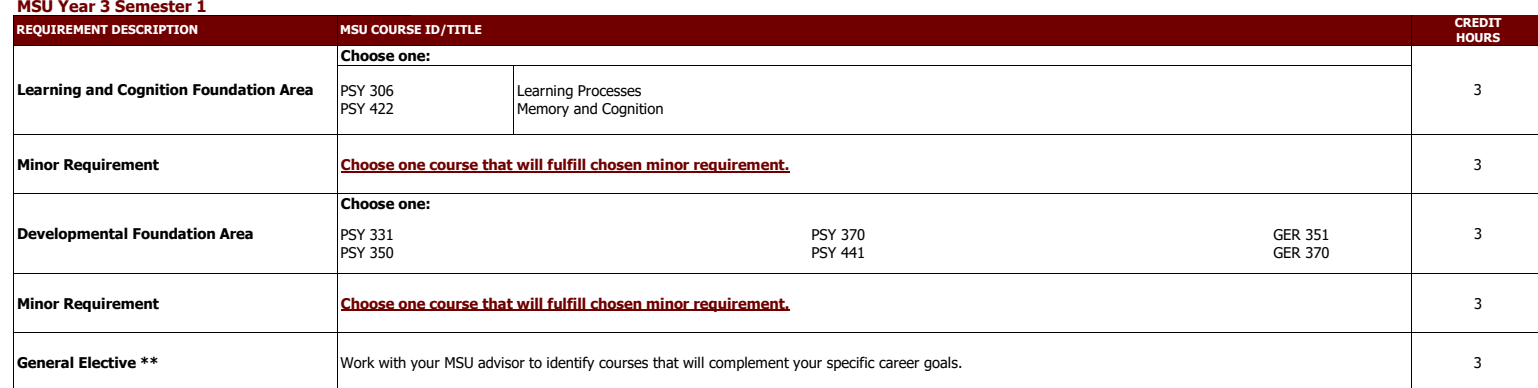

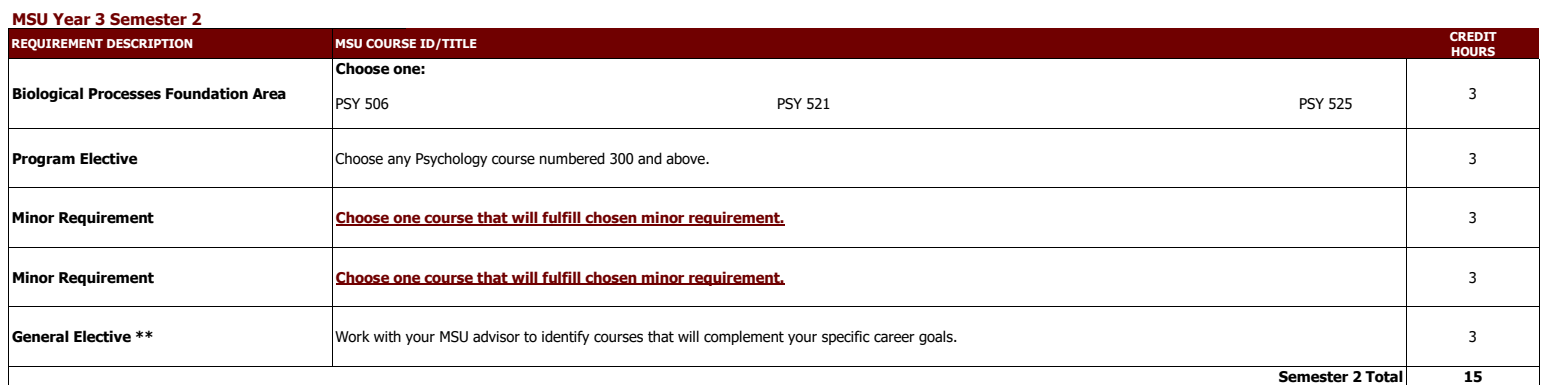

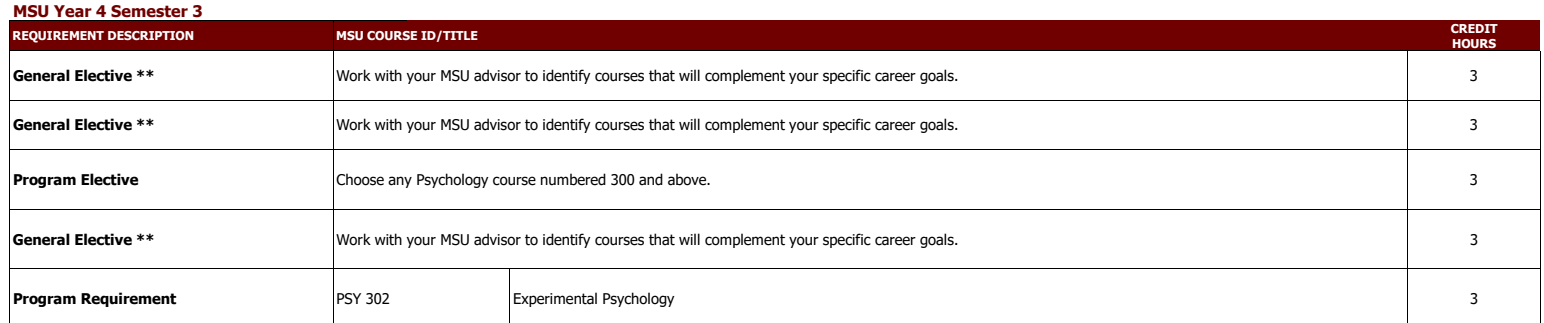

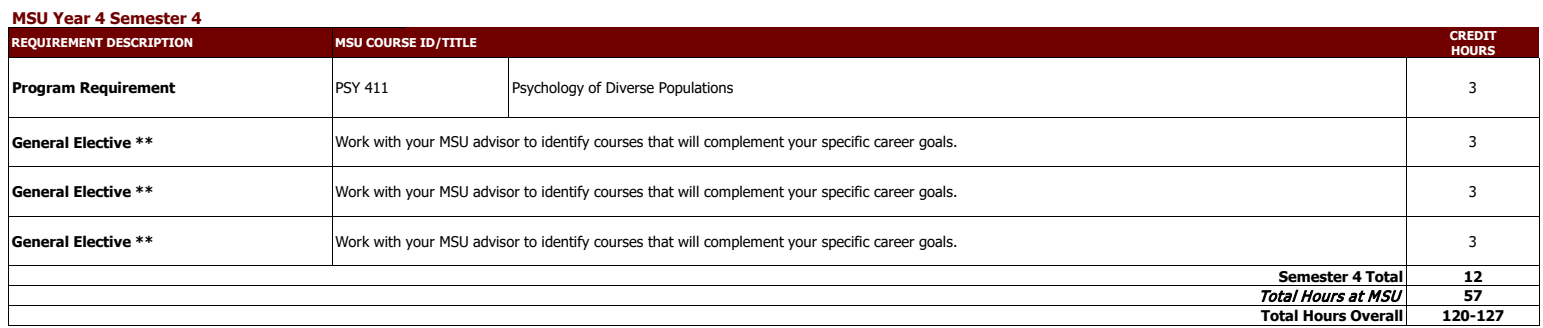

**\*\*** Electives provide the opportunity to customize your degree program. Some elective credits may or may not be needed to bring total credit hours to a minimum of 120 credit hours and upper division hours (300+) to 40.

This degree is also available as a Bachelor of Arts (BA).<br>Click here to access the Bachelor of Arts Degree Requirement [Click here to access the Bachelor of Arts Degree Requirements](https://www.missouristate.edu/registrar/catalog/BArequirements.htm)  **Please consult with an MSU transfer advisor to determine your best degree options.** 

**This information is provided as a guide only.**<br>• OTC students are strongly encouraged to meet with their major specific MSU transfer advisor early in their OTC education to discuss the most appropriate OTC coursework for

etc.<br>• Students are required to fulfill MSU graduation and GPA requirements to receive a degree and should consult with their MSU advisor and the MSU undergraduate catalog for details, as there may exist pre-requisite requ

• Please note that transfer students from Missouri public colleges and universities may follow the general education and general baccalaureate degree requirements in effect at Missouri State when they first enrolled (or re